## Ich will Weiterleitungen an meine private E-Mail-Adresse – was muss ich tun?

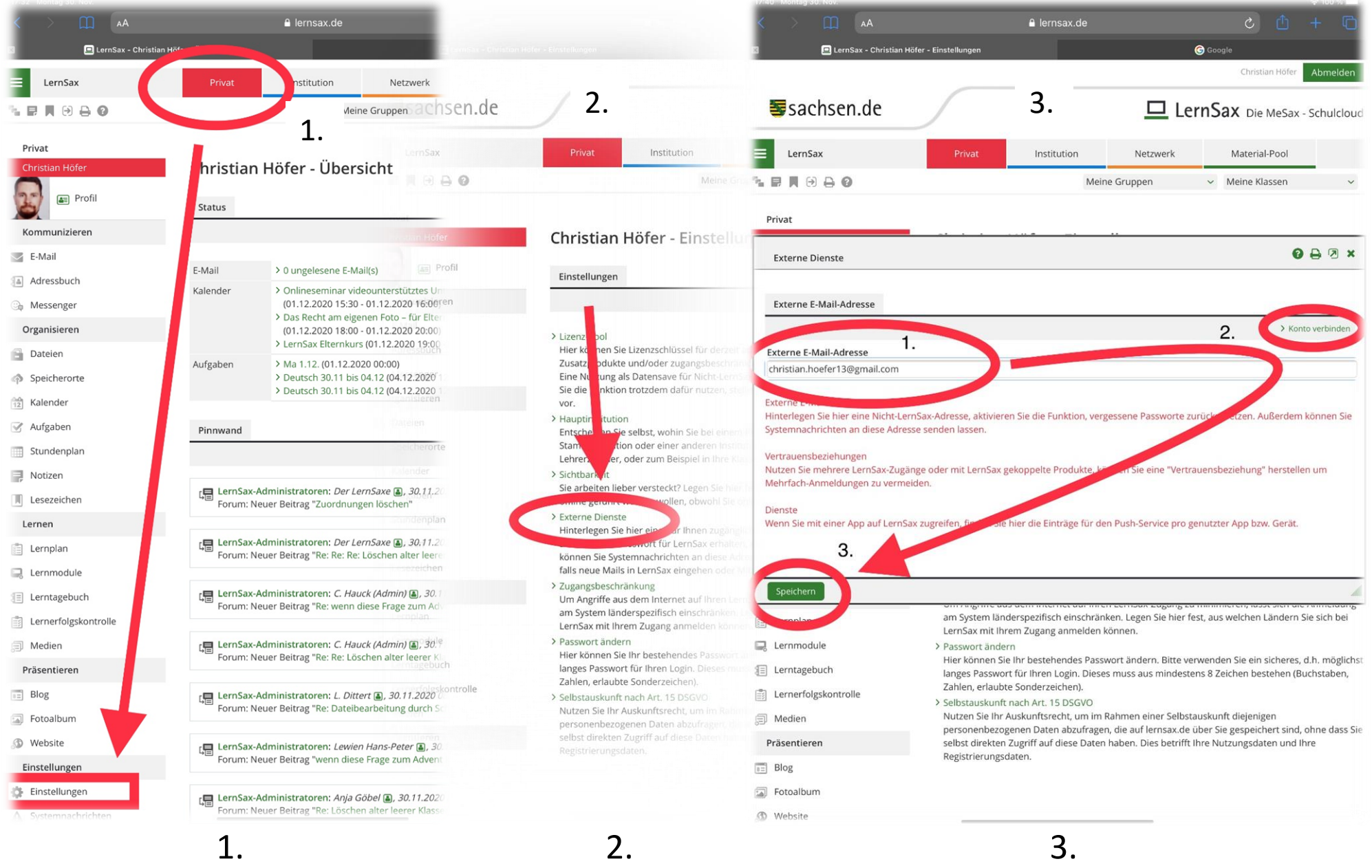